## Survey Data Analysis in Stata 10: Accessible and Comprehensive

Christine Wells Statistical Consulting Group Academic Technology Services University of California, Los Angeles

Thursday, October 25, 2007

1 / 14

 $209$ 

イロト イ押 トイヨ トイヨ トー

## Table of contents

[Part 1: Who, when and what](#page-2-0)

[Part 2: Accessible](#page-19-0)

[Part 3: Putting it together](#page-26-0)

K ロ ▶ K @ ▶ K 할 ▶ K 할 ▶ ( 할 ) 900 2 / 14

## Survey Data Analysis Programs

- $\blacktriangleright$  Stata
- $\blacktriangleright$  SUDAAN
- $\blacktriangleright$  WesVar
- $\triangleright$  SAS
- $\triangleright$  SPSS
- ▶ Others, including R, AM, IVEware, Mplus, etc.

<span id="page-2-0"></span>3 / 14

 $2990$ 

K ロ ▶ K @ ▶ K 경 ▶ K 경 ▶ ○ 경

## A Timeline - the '70s and '80s

1970: RTI develops a general proc called stderr 1976: RTI develops 4 routines as SAS procs Mid 1980s: RTI SAS procs become SUDAAN 1985: Westat develops proc wesvar, wesreg and weslog for the mainframe

## A Timeline - the '90s

#### 1991: SUDAAN 5

- 1992: Stata 3: pweights introduced
- 1996: SUDAAN 7: survival, multilog, catan and hyptest
- 1996: WesVarPC: multidimensional tables, create replicate weights, medians and quantiles

5 / 14

 $\Omega$ 

K ロ ▶ K @ ▶ K 경 ▶ K 경 ▶ 《 경 »

- 1996: Stata 5: introduces 10 survey commands including mean, total, reg and logit
- 1997: WesVarPC 2.1
- 1998: WesVar 3
- 1999: Stata 6: adds 7 more survey commands, including tab, olog, mlog, pois, ivreg
- 1999: SAS 8: select, means, reg

### A Timeline - 2000 to present

- 2000: WesVar 4.0: use mi data sets, multinomial logistic, standardized reg coeffs
- 2001: SUDAAN 8: replicate weights, loglink (poisson)
- 2003: Stata 8: data must be svyset, 4 new commands
- 2003: SPSS 12: select, plan, descript, tab
- 2003: SAS 9.1: freq, logistic
- 2004: SPSS 14: glm, logistic
- 2004: SUDAAN 9: replicate weights for survival, use mi data sets, kapmeier
- 2005: Stata 9: changes svyset command, adds more features to svyset
- 2006: SPSS 15: ordinal
- 2007: Stata 10: adds 27 more svy: procedures, including survival (total of 48)
- 2007: WesVar 5.1: descriptive stats
- 2007: SPSS 16: cox

## **Definitions**

 $\triangleright$  Sampling plan or design - departure from SRS

## **Definitions**

- $\triangleright$  Sampling plan or design departure from SRS
- ▶ Survey procedures (e.g., svy: tabulate, svy: regress, svy: logistic, etc.)

## **Definitions**

- $\triangleright$  Sampling plan or design departure from SRS
- ▶ Survey procedures (e.g., svy: tabulate, svy: regress, svy: logistic, etc.)
- $\blacktriangleright$  Elements of the sampling design

## **Definitions**

- $\triangleright$  Sampling plan or design departure from SRS
- ▶ Survey procedures (e.g., svy: tabulate, svy: regress, svy: logistic, etc.)

7 / 14

K ロ > K 何 > K 君 > K 君 > 「君」 の Q Q

- $\blacktriangleright$  Elements of the sampling design
	- $\triangleright$  Sampling or probability weights (AKA pweights)

## **Definitions**

- $\triangleright$  Sampling plan or design departure from SRS
- ▶ Survey procedures (e.g., svy: tabulate, svy: regress, svy: logistic, etc.)

7 / 14

K ロ > K 何 > K 君 > K 君 > 「君」 の Q Q

- $\blacktriangleright$  Elements of the sampling design
	- $\triangleright$  Sampling or probability weights (AKA pweights)
	- $\triangleright$  Stratification (and post-stratification)

# **Definitions**

- $\triangleright$  Sampling plan or design departure from SRS
- ▶ Survey procedures (e.g., svy: tabulate, svy: regress, svy: logistic, etc.)
- $\blacktriangleright$  Elements of the sampling design
	- $\triangleright$  Sampling or probability weights (AKA pweights)
	- $\triangleright$  Stratification (and post-stratification)
	- ▶ Primary sampling units (PSUs and maybe SSUs, TSUs, etc.)

7 / 14

K ロ ▶ K 個 ▶ K 君 ▶ K 君 ▶ 「君」 約9.09

# **Definitions**

- $\triangleright$  Sampling plan or design departure from SRS
- ▶ Survey procedures (e.g., svy: tabulate, svy: regress, svy: logistic, etc.)
- $\blacktriangleright$  Elements of the sampling design
	- $\triangleright$  Sampling or probability weights (AKA pweights)
	- $\triangleright$  Stratification (and post-stratification)
	- $\triangleright$  Primary sampling units (PSUs and maybe SSUs, TSUs, etc.)
	- $\triangleright$  Replicate weights (jackknife and BRR)

## Comparison of packages

### Features of sampling plans accommodated by the various packages

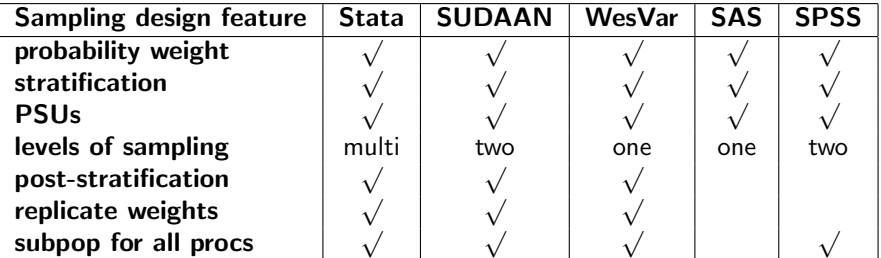

## Comparison of packages

### Procedures available in current version of packages

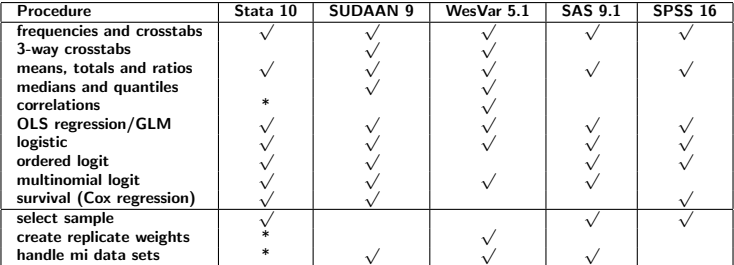

\* user-written .ado available

# Three things that make Stata's survey offerings comprehensive

- $\blacktriangleright$  sampling plans (Stata 9)
- $\triangleright$  procedures (Stata 10, especially survival analysis)
- $\triangleright$  computational options (e.g., standard errors and singleton PSUs)

Commonly requested by clients

▶ 3-way tabulations (over option for svy: tabulate?)

11 / 14

K ロ ▶ K @ ▶ K 할 ▶ K 할 ▶ 이 할 → 9 Q Q →

- $\blacktriangleright$  correlation
- $\blacktriangleright$  median / quantiles

Commonly requested by clients

- $\triangleright$  3-way tabulations (over option for svy: tabulate?)
- $\blacktriangleright$  correlation
- $\blacktriangleright$  median / quantiles
- $\triangleright$  create replicate weights (may become more important as more researchers make their data sets available on the web)

Commonly requested by clients

- $\triangleright$  3-way tabulations (over option for svy: tabulate?)
- $\blacktriangleright$  correlation
- $\blacktriangleright$  median / quantiles
- $\triangleright$  create replicate weights (may become more important as more researchers make their data sets available on the web)

11 / 14

K ロ ▶ K 個 ▶ K 君 ▶ K 君 ▶ 「君」 約9.09

 $\triangleright$  create multiply imputed data sets (many requests from clients for this)

### Accessibility

 $\blacktriangleright$  svyset

<span id="page-19-0"></span>svyset my\_psu [pweight=final\_pw], strat(strat\_var)

### **Accessibility**

 $\blacktriangleright$  svyset

svyset my\_psu [pweight=final\_pw], strat(strat\_var)  $\triangleright$  svy: prefix - don't have to learn new procedures regress write read math female svy: regress write read math female

12 / 14

## **Accessibility**

 $\blacktriangleright$  svyset

svyset my\_psu [pweight=final\_pw], strat(strat\_var)

12 / 14

- $\triangleright$  svy: prefix don't have to learn new procedures regress write read math female svy: regress write read math female
- $\triangleright$  svy: procedures now in reference manuals

## **Accessibility**

 $\blacktriangleright$  svyset

```
svyset my_psu [pweight=final_pw], strat(strat_var)
```
12 / 14

- $\triangleright$  svy: prefix don't have to learn new procedures regress write read math female svy: regress write read math female
- $\triangleright$  svy: procedures now in reference manuals
- $\triangleright$  good documentation with helpful examples

## **Accessibility**

 $\blacktriangleright$  svyset

```
svyset my_psu [pweight=final_pw], strat(strat_var)
```
12 / 14

- $\triangleright$  svy: prefix don't have to learn new procedures regress write read math female
	- svy: regress write read math female
- $\triangleright$  svy: procedures now in reference manuals
- $\triangleright$  good documentation with helpful examples
- $\blacktriangleright$  cross platform

Commonly needed by clients

▶ Stata NetCourse (or 2)

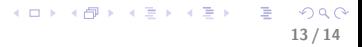

## Commonly needed by clients

- $\triangleright$  Stata NetCourse (or 2)
- $\blacktriangleright$  User-written books:
	- $\blacktriangleright$  applied
	- $\blacktriangleright$  syntax
	- $\triangleright$  both basic and advanced examples
	- $\triangleright$  details regarding when to use certain options and why

13 / 14

K ロ > K 何 > K 君 > K 君 > 「君」 の Q Q

### The consequences

<span id="page-26-0"></span> $\triangleright$  raise the standard - we have been seeing this trend in many areas of statistics

### The consequences

- $\triangleright$  raise the standard we have been seeing this trend in many areas of statistics
- $\triangleright$  survey designers can use more not-so-standard designs, knowing that easy-to-use software is readily available that will handle the sampling design correctly

### The consequences

- $\triangleright$  raise the standard we have been seeing this trend in many areas of statistics
- $\triangleright$  survey designers can use more not-so-standard designs, knowing that easy-to-use software is readily available that will handle the sampling design correctly
- $\triangleright$  increasing interest from researchers to "do things right", continued desire for even more procedures and options

### The consequences

- $\triangleright$  raise the standard we have been seeing this trend in many areas of statistics
- $\triangleright$  survey designers can use more not-so-standard designs, knowing that easy-to-use software is readily available that will handle the sampling design correctly
- $\triangleright$  increasing interest from researchers to "do things right", continued desire for even more procedures and options
- $\triangleright$  many clients simply expect that they can do anything with survey data that they can do with data collected via SRS